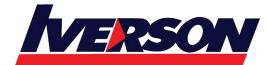

Course Outline :: MS20768::

| IVIODUIE IIIIE : IVIS20768 – Developing SQL Data IVIODE | Module Title | : | MS20768 – Developing SQL Data Models |
|---------------------------------------------------------|--------------|---|--------------------------------------|
|---------------------------------------------------------|--------------|---|--------------------------------------|

Duration : 3 days

# **Overview**

This three-day instructor-led course is aimed at database professionals who fulfil a Business Intelligence (BI) developer role. This course looks at implementing multidimensional databases by using SQL Server Analysis Services (SSAS), and at creating tabular semantic data models for analysis with SSAS.

# **Audience Profile**

The primary audience for this course are database professionals who need to fulfil BI Developer role to create enterprise BI solutions. Primary responsibilities will include:

- Implementing multidimensional databases by using SQL Server Analysis Services
- Creating tabular semantic data models for analysis by using SQL Server Analysis Services

The secondary audiences for this course are 'power' information workers/data analysts.

# **At Course Completion**

- After completing this course, students will be able to:
- Describe the components, architecture, and nature of a BI solution
- Create a multidimensional database with analysis services
- Implement dimensions in a cube
- Implement measures and measure groups in a cube
- Use MDX syntax
- Customize a cube
- Implement a tabular database
- Use DAX to query a tabular model
- Use data mining for predictive analysis

# **Prerequisites**

This course requires that you meet the following prerequisites:

- Basic knowledge of the Microsoft Windows operating system and its core functionality.
- Working knowledge of Transact-SQL.
- Working knowledge of relational databases.

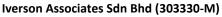

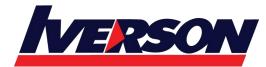

Suite T113 – T114, 3<sup>rd</sup> Floor, Centrepoint, Lebuh Bandar Utama Bandar Utama, 47800 Petaling Jaya, Selangor Darul Ehsan Tel: 03-7726 2678 Fax: 03-7727 9737 Website: www.iverson.com.my

Course Outline :: MS20768::

# **Outlines**

# Module 1: Introduction to Business Intelligence and Data Modeling

This module introduces key BI concepts and the Microsoft BI product suite. **Lessons** 

- Introduction to Business Intelligence
- The Microsoft business intelligence platform

# Lab : Exploring a Data Warehouse

After completing this module, you will be able to:

- Describe the concept of business intelligence
- Describe the Microsoft business intelligence platform

# **Module 2: Creating Multidimensional Databases**

This module describes the steps required to create a multidimensional database with analysis services. **Lessons** 

- Introduction to multidimensional analysis
- Creating data sources and data source views
- Creating a cube
- Overview of cube security

## Lab : Creating a multidimensional database

After completing this module, you will be able to:

- Use multidimensional analysis
- Create data sources and data source views
- Create a cube
- Describe cube security

## Module 3: Working with Cubes and Dimensions

This module describes how to implement dimensions in a cube. **Lessons** 

- Configuring dimensions
- Define attribute hierarchies
- Sorting and grouping attributes

## Lab : Working with Cubes and Dimensions

After completing this module, you will be able to:

- Configure dimensions
- Define attribute hierarchies.
- Sort and group attributes

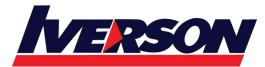

Tel: 03-7726 2678 Fax: 03-7727 9737

Course Outline :: MS20768::

Website: www.iverson.com.my

## Module 4: Working with Measures and Measure Groups

This module describes how to implement measures and measure groups in a cube. **Lessons** 

- Working with measures
- Working with measure groups

# Lab : Configuring Measures and Measure Groups

After completing this module, you will be able to:

- Work with measures
- Work with measure groups

## Module 5: Introduction to MDX

This module describes the MDX syntax and how to use MDX. **Lessons** 

- MDX fundamentals
- Adding calculations to a cube
- Using MDX to query a cube

# Lab : Using MDX

After completing this module, you will be able to:

- Describe the fundamentals of MDX
- Add calculations to a cube
- Query a cube using MDX

# Module 6: Customizing Cube FunctionalityThis module describes how to customize a cube. Lessons

- Implementing key performance indicators
- Implementing actions
- Implementing perspectives
- Implementing translations

## Lab : Customizing a Cube

After completing this module, you will be able to:

- Implement key performance indicators
- Implement actions
- Implement perspectives
- Implement translations

# Module 7: Implementing a Tabular Data Model by Using Analysis Services

This module describes how to implement a tabular data model in PowerPivot.

Lessons

- Introduction to tabular data models
- Creating a tabular data model

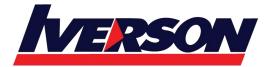

Course Outline :: MS20768::

• Using an analysis services tabular model in an enterprise BI solution

## Lab : Working with an Analysis services tabular data model

After completing this module, you will be able to:

- Describe tabular data models
- Create a tabular data model
- Be able to use an analysis services tabular data model in an enterprise BI solution

**Module 8: Introduction to Data Analysis Expression (DAX)** This module describes how to use DAX to create measures and calculated columns in a tabular data model.

Lessons

- DAX fundamentals
- Using DAX to create calculated columns and measures in a tabular data model

#### Lab : Creating Calculated Columns and Measures by using DAX

After completing this module, you will be able to:

- Describe the fundamentals of DAX
- Use DAX to create calculated columns and measures in a tabular data model

#### Module 9: Performing Predictive Analysis with Data Mining

This module describes how to use data mining for predictive analysis. **Lessons** 

- Overview of data mining
- Using the data mining add-in for Excel
- Creating a custom data mining solution
- Validating a data mining model
- Connecting to and consuming a data mining model

## Lab : Perform Predictive Analysis with Data Mining

After completing this module, you will be able to:

- Describe data mining
- Use the data mining add-in for Excel
- Create a custom data mining solution
- Validate a data mining solution
- Connect to and consume a data mining solution